## THOOVIL 公交深莞2线的时间表和线路图

B深莞2线 <sub>凤岗汽车</sub> 不对于 不对于 不对于 不对于 不对

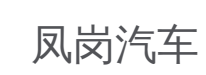

公交深莞2((凤岗汽车))仅有一条行车路线。工作日的服务时间为: (1) 凤岗汽车: 06:30 - 21:00 使用Moovit找到公交深莞2线离你最近的站点,以及公交深莞2线下班车的到站时间。

## 方向**:** 凤岗汽车

55 站 [查看时间表](https://moovitapp.com/dongguan___%E4%B8%9C%E8%8E%9E-5455/lines/%E6%B7%B1%E8%8E%9E2%E7%BA%BF/729611/3171348/zh-cn?ref=2&poiType=line&customerId=4908&af_sub8=%2Findex%2Fzh-cn%2Fline-pdf-Dongguan___%25E4%25B8%259C%25E8%258E%259E-5455-1171380-729611&utm_source=line_pdf&utm_medium=organic&utm_term=%E5%87%A4%E5%B2%97%E6%B1%BD%E8%BD%A6)

清湖地铁站

365花园后门

富泉新村

龙华汽车站

清湖市场

博文学校

竹村

格兰云天大酒店

观澜天虹商场

龙华市场监管局

园兴酒店

观澜体育中心

观澜二小

观澜人民医院1

观澜人民医院2

观澜中心小学

吉盛酒店

岗头村

观澜汽车站

向西村

高尔夫球场

深德技校

## 公交深莞**2**线的时间表

往凤岗汽车方向的时间表

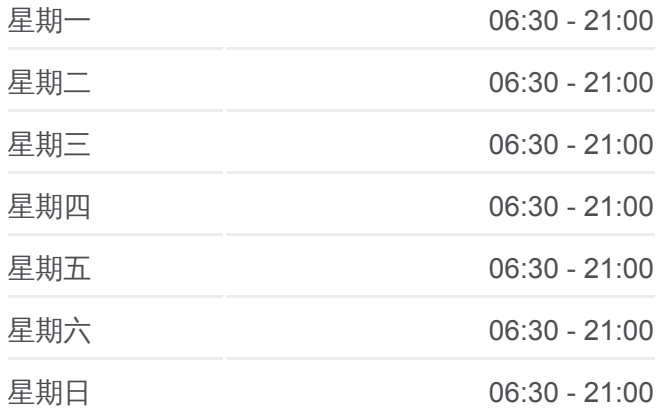

## 公交深莞**2**线的信息

方向**:** 凤岗汽车 站点数量**:** 55 行车时间**:** 90 分 途经站点**:**

牛湖农贸市场

鳌湖老村

鸿达印刷厂

万国数据

牛湖收费站

天堂围市场

天堂围

祥利上城

宇阳科技公司

五联路口

排沙围小区

新高商场

永盛大街

凤岗天桥

碧湖

金凤凰路口

凤德岭

福民

凤岗汽车站

西旺工业区

天堂围市场

祥利上城

宇阳科技公司

五联路口

排沙围小区

新高商场

永盛大街

凤岗天桥

碧湖

金凤凰路口

凤德岭

福民

凤岗汽车站

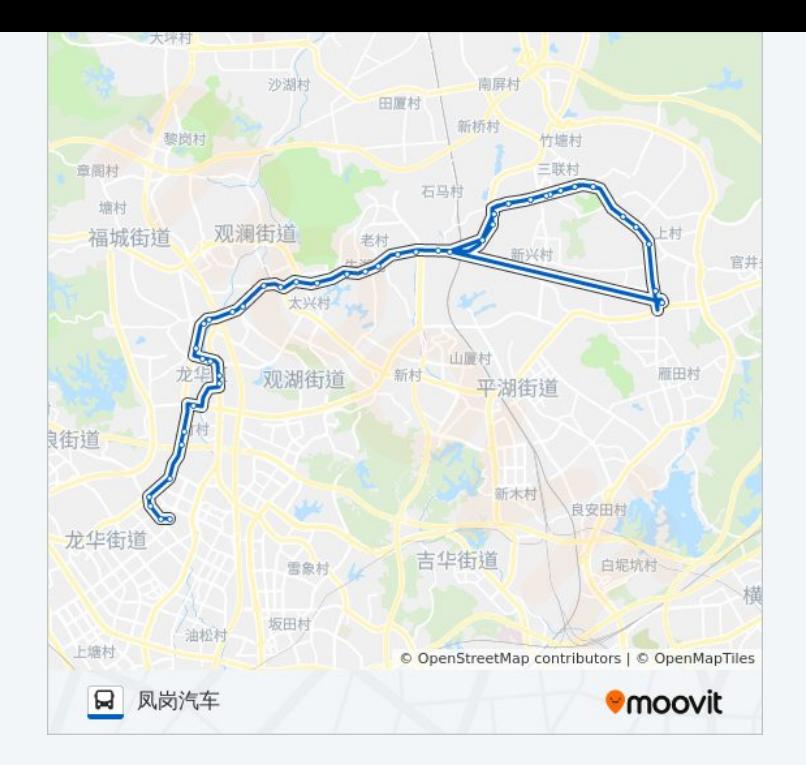

你可以在moovitapp.com下载公交深莞2线的PDF时间表和线路图。使用 Moovit[应用程式查](https://moovitapp.com/dongguan___%E4%B8%9C%E8%8E%9E-5455/lines/%E6%B7%B1%E8%8E%9E2%E7%BA%BF/729611/3171348/zh-cn?ref=2&poiType=line&customerId=4908&af_sub8=%2Findex%2Fzh-cn%2Fline-pdf-Dongguan___%25E4%25B8%259C%25E8%258E%259E-5455-1171380-729611&utm_source=line_pdf&utm_medium=organic&utm_term=%E5%87%A4%E5%B2%97%E6%B1%BD%E8%BD%A6)询东莞的实时公交、列车时刻表以及公共交通出行指南。

关于[Moovit](https://editor.moovitapp.com/web/community?campaign=line_pdf&utm_source=line_pdf&utm_medium=organic&utm_term=%E5%87%A4%E5%B2%97%E6%B1%BD%E8%BD%A6&lang=en) · MaaS[解决方案](https://moovit.com/maas-solutions/?utm_source=line_pdf&utm_medium=organic&utm_term=%E5%87%A4%E5%B2%97%E6%B1%BD%E8%BD%A6) · [城市列表](https://moovitapp.com/index/zh-cn/%E5%85%AC%E5%85%B1%E4%BA%A4%E9%80%9A-countries?utm_source=line_pdf&utm_medium=organic&utm_term=%E5%87%A4%E5%B2%97%E6%B1%BD%E8%BD%A6) · Moovit社区

© 2024 Moovit - 保留所有权利

查看实时到站时间

Web App  $\bullet$  App Store Wegen, was Web App Store Wegen, was New Yoogle Play